# How to

# Control weight and volume

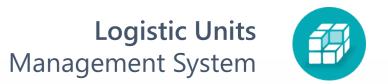

1 Type **Unit Types** in the search panel

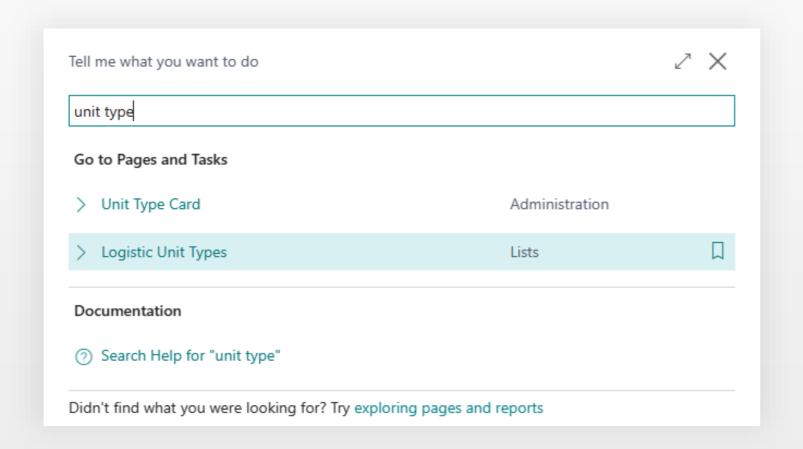

2 Select **Type** for control

| $\leftarrow$ | ← Logistic Unit Types |                       |  |  |  |
|--------------|-----------------------|-----------------------|--|--|--|
|              |                       |                       |  |  |  |
|              | Code ↑                | Description           |  |  |  |
|              | DHL.BOX.5             | DHL Sizes - Box 5     |  |  |  |
|              | DHL.BOX.6             | DHL Sizes - Box 6     |  |  |  |
|              | DHLBOX.7              | DHL Sizes - Box 7     |  |  |  |
|              | DHL.BOX.8             | DHL Sizes - Box 8     |  |  |  |
|              | DHL.BOX.ENV.1         | DHL Sizes - Envelop 1 |  |  |  |
|              | P35X45                | Pallet 35 x 45.5      |  |  |  |
|              | P36X36                | Pallet 36 x 36        |  |  |  |

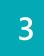

#### Set parameters

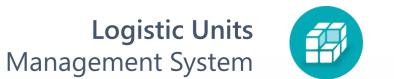

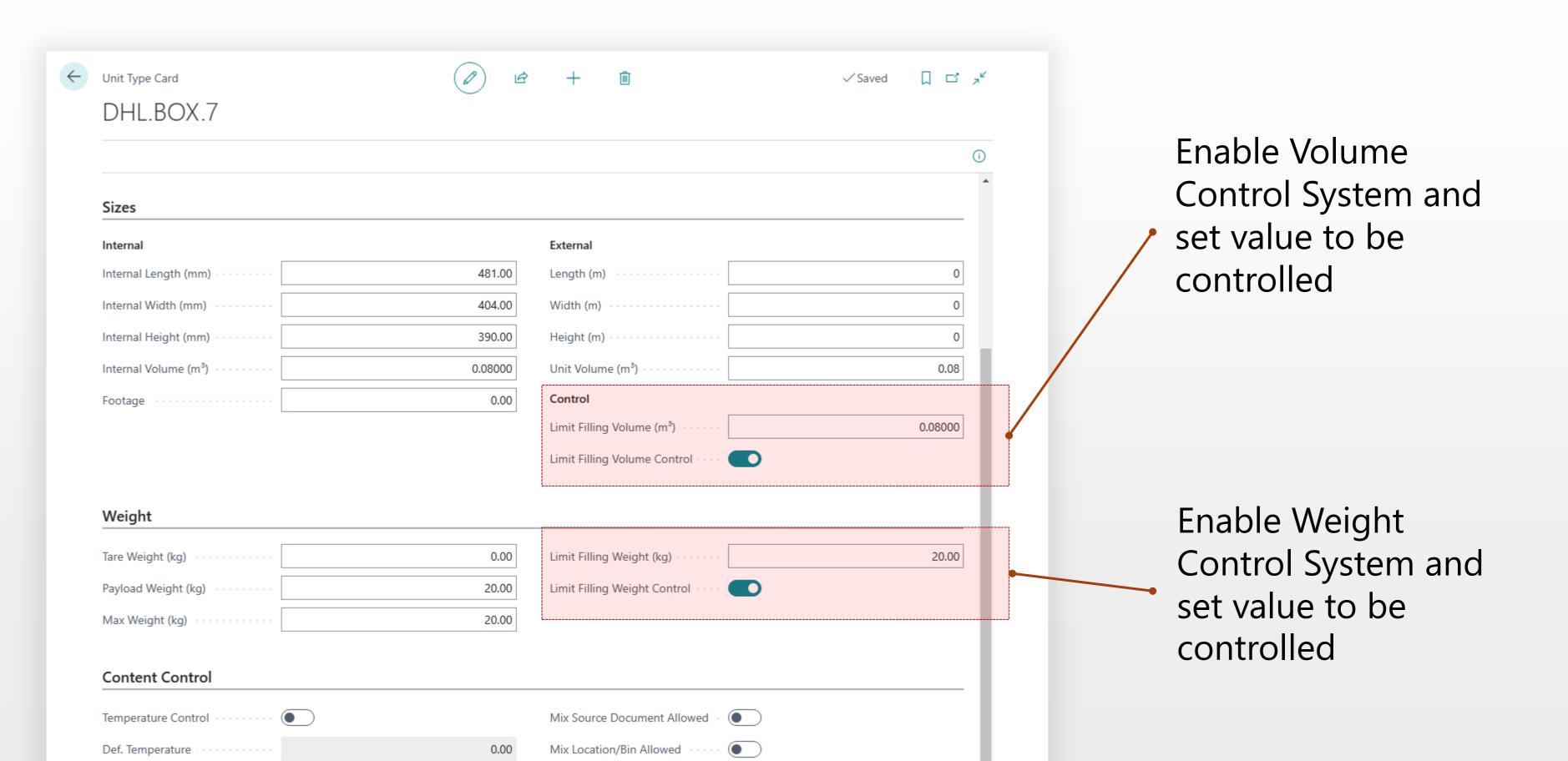

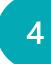

### How it works. New Logistic Units Wizard

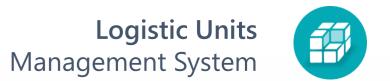

| Weight (kg)  477.48 exceeds the weight limit of "DHL Sizes - Box 7", which is 20  14.4 exceeds the volume limit of "DHL Sizes - Box 7", which is 0.08  Select Logistic Unit Type  Unit Type  DHLBOX.7  Description  DHL Sizes - Box 7  Weight Limit (kg)  20.00  Volume Limit (m²)  0.08  Limit control warning!  Back Create Finish | New Logistic Units Wizard | $_{\scriptscriptstyle{\mathcal{A}^{^{\!\!\!\!\!\!\!\!\!\!\!\!\!\!\!\!\!\!\!\!\!\!\!\!\!\!\!\!\!\!\!\!\!$ |
|----------------------------------------------------------------------------------------------------|---------------------------|----------------------------------------------------------------------------------------------------|
| Volume (m²)  14.4 exceeds the volume limit of "DHL Sizes - Box 7", which is 0.08  Select Logistic Unit Type  Unit Type  DHLBOX.7  Description  DHL Sizes - Box 7  Weight Limit (kg)  20.00  Volume Limit (m²)  0.08  Limit control warning!                                                                                          |                           |                                                                                                    |
| Select Logistic Unit Type  Unit Type  Description  DHL Sizes - Box 7  Weight Limit (kg)  Volume Limit (m³)  0.08  Limit control warning!                                                                                                    | Weight (kg)               | 477.48 exceeds the weight limit of "DHL Sizes - Box 7" , which is 20                                     |
| Unit Type DHL BOX.7  Description DHL Sizes - Box 7  Weight Limit (kg) 20.00  Volume Limit (m³) 0.08  Limit control warning!                                                                                                    | Volume (m³)               | 14.4 exceeds the volume limit of "DHL Sizes - Box 7" , which is 0.08                                     |
| Description DHL Sizes - Box 7  Weight Limit (kg) 20.00  Volume Limit (m³) 0.08  Limit control warning!                                                                                                    | Select Logistic Unit Type |                                                                                                    |
| Weight Limit (kg)  Volume Limit (m³)  0.08  Limit control warning!                                                                                                    | Unit Type                 | DHLBOX.7                                                                                                 |
| Volume Limit (m³) 0.08  Limit control warning!                                                                                                    | Description               | DHL Sizes - Box 7                                                                                        |
| Limit control warning!                                                                                                    | Weight Limit (kg)         | 20.00                                                                                                    |
|                                                                                                    | Volume Limit (m³)         | 0.08                                                                                                    |
| Back Create Finish                                                                                                    | Limit control warning!    |                                                                                                    |
| Back Create Finish                                                                                                    |                           |                                                                                                    |
| Back Create Finish                                                                                                    |                           |                                                                                                    |
| Back Create Finish                                                                                                    |                           |                                                                                                    |
| Back Create Finish                                                                                                    |                           |                                                                                                    |
| Back Create Finish                                                                                                    |                           |                                                                                                    |
| Back Create Finish                                                                                                    |                           |                                                                                                    |
| Back Create Finish                                                                                                    |                           |                                                                                                    |
| Back Create Finish                                                                                                    |                           |                                                                                                    |
| Back Create Finish                                                                                                    |                           |                                                                                                    |
| Back Create Finish                                                                                                    |                           |                                                                                                    |
|                                                                                                    |                           | Back Create Finish                                                                                       |

When creating a new logistic unit, the system will warn you about the excess.

#### How it works. Logistic Units Load Details

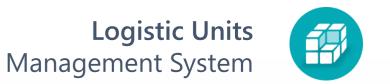

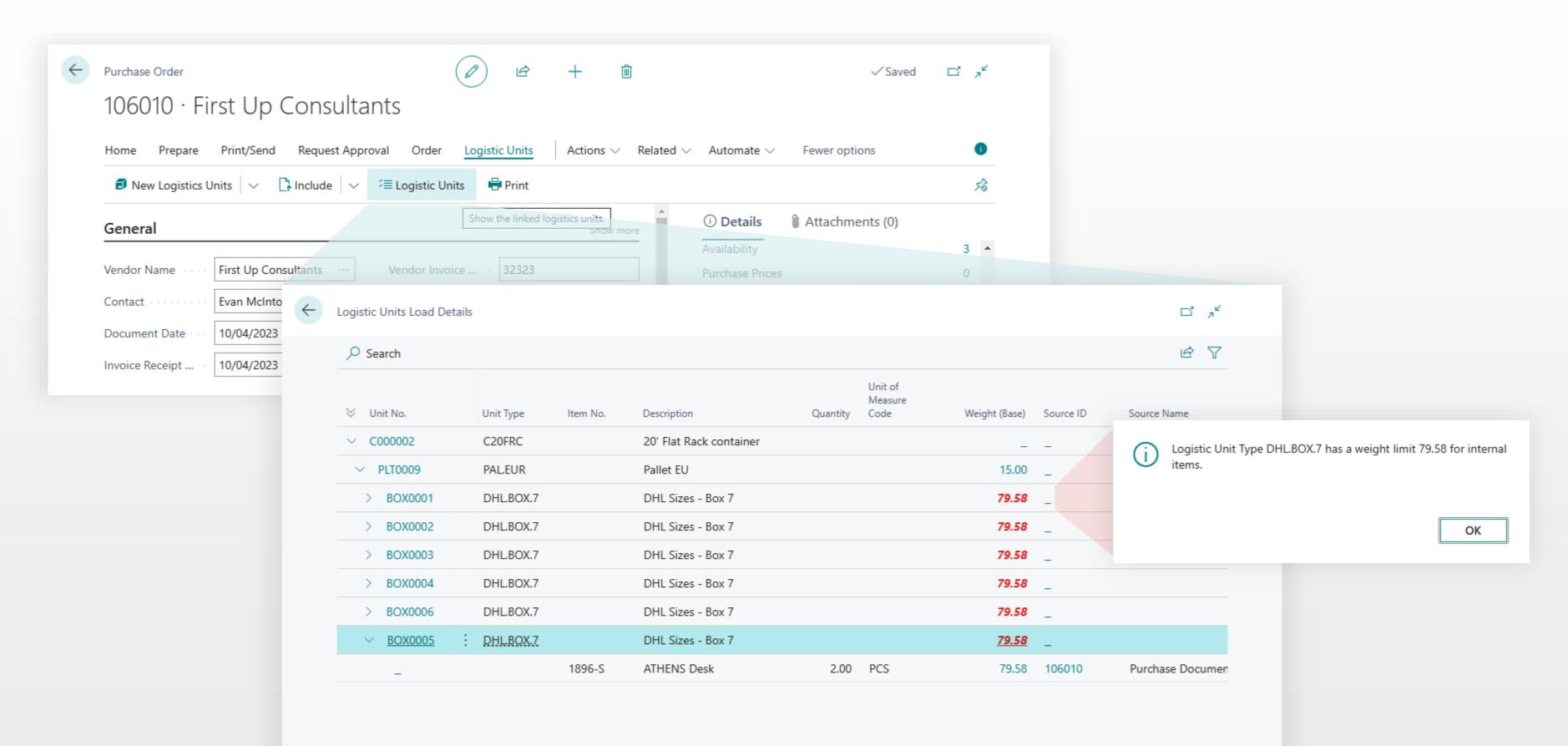